# **SOS Click For Microsoft Office Crack Free License Key**

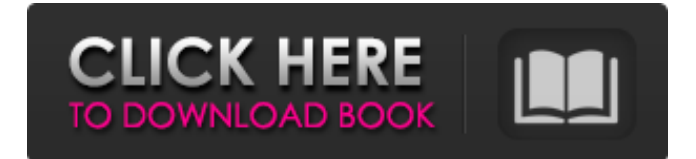

### **SOS Click For Microsoft Office (2022)**

•Automatically backs up your Microsoft Office documents, word, excel, powerpoint, & Outlook to Amazon S3 cloud. •Backups to Amazon S3 cloud are scheduled for backup intervals based on the time selected by you. •Let's say you have a message to send by the afternoon and a presentation to make in the morning. You can schedule the backup to happen in the morning. •You can select the number of concurrent backups in the Scheduled backups. •Can customize the backup location. •Can select the location for the backup file. •Supports both USB and File synchronization. •Email support for the backup. •Supports Windows and Mac OSX. •Can be used as a standalone application Language support With the multiple language support, the app can be used in any number of languages. How to back up using SOS Click for Microsoft Office Step 1. Open the software and click on the menu bar and choose the file that needs to be backed up, in this case that would be Microsoft office. Step 2. Click on the options menu on the top right side of the screen and select the "Download" option. Step 3. A new window will pop up with a list of location which the files can be saved to. Select the one that meets your purpose. Step 4. The software will automatically start downloading the files. Wait until the download is complete and then leave the "Download" option selected. Step 5. Click on the "Scheduled" option that now appear on the top menu bar and choose the backup time you want your document to be backed up to. Step 6. Click on "Create Backup" option on the top menu bar and select the location of the document you want to back up.[Multifocal refractory glioblastoma and neurosarcoidosis: a report of 2 cases]. Sarcoidosis is a multisystem inflammatory disease of unknown etiology. We report the cases of two women with sarcoidosis initially diagnosed according to their clinical manifestations and radiological findings, and in the case of one patient the initial histological and laboratory findings. The diagnosis was confirmed by resolution with corticosteroid therapy in the second case. The majority of sarcoidosis cases involve the lung, although other organ involvement is common. Neurologic manifestations occur in more than half the patients with neuros

### **SOS Click For Microsoft Office License Code & Keygen Free**

Save a copy of your data to your local drive, Google Drive, or DropBox, Automatically. SOS Click can be customized to fit your specific needs. Backup your documents to multiple locations, automatically. SOS Click can automatically backup your documents to your local drive, Google Drive, DropBox, and/or Evernote, based on your preferences. Setup your backup schedule for automatic backups, and save your backup locations for future reference. SOS Click can also email you a copy of your backup files. What's New in This Version: · Allow SOS Click to back up to Dropbox. · Allow SOS

Click to back up to Google Drive and Dropbox. · Allow SOS Click to back up to Evernote. · Allow SOS Click to back up to Evernote and Google Drive. · Allow SOS Click to back up to Evernote, Google Drive, and DropBox. · Various bug fixes. Open file or folder > Click on "SOS Click" Open File > Click "SOS Click" Review your changes in the File History List Finally, if you like SOS Click, you can buy it from the Microsoft Store on your Windows 10, Windows 8, Windows 8.1, Windows 10 Mobile, Windows RT 8.1, Windows RT 8, Windows 7, Windows Vista, Windows XP, Windows CE, or Windows Phone 8.1 device. Sponsored Software Kingsoft Office is one of the leading and most complete office suites for PC. Powerful functionalities, advanced features and astonishingly easy-to-use interface are included in this suite. We provide professional and enterprise solutions that meet your business needs. We continue to add to and update our database of products and services. Whether you need reporting, CRM, task management, project management, document management, e-commerce, video/media content management, collaboration, network administrator, internet marketer or other solutions, we are here for you. In the world of business, technology is at the core of every decision and action we make. We all rely on the latest technology to improve efficiency, and a business's productivity. Many companies spend thousands of dollars on office equipment only to replace it after a year or two. What if you could have a flexible and powerful solution that would allow you to upgrade and replace your computer or computer hardware for years to come? You no longer need to b7e8fdf5c8

## **SOS Click For Microsoft Office Activation Key [Latest] 2022**

At first glance, the SOS Click for Microsoft Office tool may look like just another third-party add-on for your beloved Office suite. However, it does much more than enable the autosave function that has become so common in Microsoft programs like Word, Excel and PowerPoint. When Word or Excel is open, SOS Click for Microsoft Office will automatically back up the work, saving it in different locations as you type. Alternatively, users can opt to have the application save any changes in their current file as a separate file. At its core, SOS Click for Microsoft Office is a backup tool that allows users to backup all the files they currently have open in Word, Excel or PowerPoint. Users can simply select the files they want to backup and choose from four different locations where they want the files to be stored. If you opt to save a separate file, the backup will be stored in an external location. This location is easy to change, so users can choose the location where they want their backups to reside. For example, if you're backing up multiple files, you could have one file in your desktop, another in a network folder or in a cloud storage account. SOS Click for Microsoft Office is free to download, and supports any version of Word, Excel and PowerPoint. Check it out and see if it can help make your documents safer! ColorLovers provides high quality, professional color correction tools for designers, photo editors and students to colorize black and white photographs in an easy and fun way. ColorLovers has features like smart and easy to use, batch-tools, auto color detection and profile storage. It is very easy to use and requires no "dragging n dropping" of files. Save images into JPEG, GIF or PNG files and use a set of custom preset styles (lighten, adjust saturation, contrast etc.) to easily transform your images into a wide variety of different styles. Are you tired of having trouble zooming and selecting objects in your image or slideshow? Use Zoomify to transform any graphic into a small snapshot or a giant poster. Drag your mouse or press the space bar to make it smaller and larger! Get your school work back in shape with editable MS Word documents that you can edit online and use whenever you want, giving you complete control over your work. Animate a document by adding images, text, and objects, or even create presentations with your own logo! Each document can be saved and viewed online or

### **What's New in the?**

● Backup your files to multiple locations - Automatically ● Backup your files to multiple locations -Specify interval ● Backup your files to multiple locations - Specify interval and email ● Backup your files to multiple locations – Specify interval and email ● Backup your files to multiple locations – Specify interval ● Backup your files to multiple locations - Specify interval and email ● Backup your files to multiple locations – Specify interval ● Backup your files to multiple locations – Specify interval and email ● Backup your files to multiple locations – Specify interval and email ● Backup your files to multiple locations - Specify interval ● Backup your files to multiple locations - Specify interval and email ● Backup your files to multiple locations – Specify interval ● Backup your files to multiple locations – Specify interval and email ● Backup your files to multiple locations – Specify interval ● Backup your files to multiple locations – Specify interval and email ● Backup your files to multiple locations – Specify interval ● Backup your files to multiple locations – Specify interval and email ● Backup your files to multiple locations - Specify interval ● Backup your files to multiple locations – Specify interval and email  $\bullet$  Backup your files to multiple locations – Specify interval  $\bullet$ Backup your files to multiple locations – Specify interval and email ● Backup your files to multiple locations – Specify interval ● Backup your files to multiple locations – Specify interval and email ● Backup your files to multiple locations - Specify interval  $\bullet$  Backup your files to multiple locations -Specify interval and email ● Backup your files to multiple locations - Specify interval ● Backup your files to multiple locations – Specify interval and email ● Backup your files to multiple locations – Specify interval ● Backup your files to multiple locations - Specify interval and email ● Backup your files to multiple locations – Specify interval ● Backup your files to multiple locations – Specify interval and email ● Backup your files to multiple locations – Specify interval ● Backup your files to

multiple locations – Specify interval and email ● Backup your files to multiple locations – Specify interval ● Backup your files to multiple locations – Specify interval and email ● Backup your files to multiple locations – Specify interval ● Backup your files to multiple locations – Specify interval and email ● Backup your files to multiple locations - Specify interval ● Backup your files to multiple locations – Specify interval and email ● Backup your files to

## **System Requirements:**

Windows OS: - 7 or higher - DirectX 11 compatible video card - 1 GB RAM (up to 2 GB RAM recommended) Mac OS: - 10.10 or higher Linux: - 64-bit version only. Ubuntu 14.04 and later (64-bit). - Nvidia 350 series and newer (285.62 and later) - AMD 700 series and newer (12.9 and later) \*Note: - This is a standalone application. A Steam client

<http://findmallorca.com/gac-manager-crack-download-x64/>

<https://bizzclassified.us/advert/best-seo-company-in-noida-seo-services-agency-in-noida/>

<https://suisse-trot.ch/advert/sysinternals-suite-keygen-full-version/>

<http://www.fuchsia.moscow/axogon-meditator-screensaver-2022-128993/>

[https://karahvi.fi/wp-](https://karahvi.fi/wp-content/uploads/2022/07/Tray_Usage__Crack_License_Keygen_MacWin_Updated2022.pdf)

[content/uploads/2022/07/Tray\\_Usage\\_\\_Crack\\_License\\_Keygen\\_MacWin\\_Updated2022.pdf](https://karahvi.fi/wp-content/uploads/2022/07/Tray_Usage__Crack_License_Keygen_MacWin_Updated2022.pdf) <http://cipheadquarters.com/?p=27596>

<http://travelfamilynetwork.com/?p=24596>

<https://kjvreadersbible.com/perfmonitor-crack-full-product-key-free-download/>

<http://djolof-assurance.com/?p=26239>

<https://kireeste.com/ps1-to-exe-crack-download-2022-new/>

<https://livefitstore.in/advert/overclockulator-1-34-crack-with-product-key-download/>

<https://lifeacumen.com/2022/07/vimeo-video-downloader-crack-keygen-full-version-pc-windows/>

[http://www.superlisten.dk/wp-content/uploads/2022/07/AvMapsLoader\\_Crack\\_For\\_PC.pdf](http://www.superlisten.dk/wp-content/uploads/2022/07/AvMapsLoader_Crack_For_PC.pdf) <http://www.africainquirer.com/nachocalendar-full-product-key-free-for-pc/>

[https://www.5etwal.com/wp-content/uploads/2022/07/Screen\\_Anytime\\_Crack\\_\\_\\_License\\_Key\\_Free.pdf](https://www.5etwal.com/wp-content/uploads/2022/07/Screen_Anytime_Crack___License_Key_Free.pdf) <https://ividenokkam.com/ads/advert/defragger-disk-optimizer-crack/>

<https://sjbparishnaacp.org/2022/07/04/notepado-crack-registration-code-free-download-updated/> [https://toronto-dj.com/advert/extract-vcf-files-from-outlook-software-crack-with-license-code](https://toronto-dj.com/advert/extract-vcf-files-from-outlook-software-crack-with-license-code-x64-updated/)[x64-updated/](https://toronto-dj.com/advert/extract-vcf-files-from-outlook-software-crack-with-license-code-x64-updated/)

[https://directodeal.com/wp-](https://directodeal.com/wp-content/uploads/2022/07/Ssoft_Font_Browser__Crack_Activation_Code_Free_Download.pdf)

content/uploads/2022/07/Ssoft\_Font\_Browser\_Crack\_Activation\_Code\_Free\_Download.pdf <https://sundtindtag.dk/%Alternativ sund mad%/>